#### **The Advanced TensorFlow Manual For Starters And Experts: A Comprehensive Guide**

TensorFlow is an open-source machine learning library that has become the de facto standard for deep learning. It is used by researchers and engineers all over the world to develop cutting-edge applications in a wide variety of fields, including computer vision, natural language processing, and speech recognition.

This comprehensive manual provides a detailed overview of TensorFlow, covering everything from the basics to advanced topics. Whether you're a beginner or an expert, this manual will help you get the most out of TensorFlow.

If you're new to TensorFlow, the first thing you'll need to do is install it. TensorFlow is available for Windows, macOS, and Linux. Once you've installed TensorFlow, you can create your first TensorFlow program.

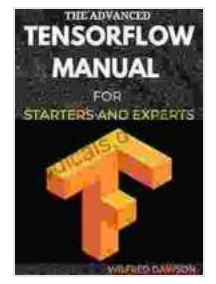

#### **[THE ADVANCED TENSORFLOW MANUAL FOR](https://periodicals.deedeebook.com/reads.html?pdf-file=eyJjdCI6IjdZMTB3aGcrTk0xNzFtVHZnNm5YMWxyZnp3SU5LdEpzaStNZWdyTGM1QXNYQ05HQjNqWlBxa3RVRHhJTDFXR1RRS1Y3WWhHSHZWMkhLT3RJWnpmSlpsaU9QMG9pYkRiSVdIcW4xSG5DSUk3VDNITWhQclNIQ3ZRb0NhalV1bTI4dU5DcjM5UmRVUW1PeEZ6NkdrZjBxWjcyXC9WUmNGM21RU1VIa1dHWXJ5dkFFeEYzamtSTjRLSjlpSjAyV1ZqcEMiLCJpdiI6IjA2MWE5NWJjOGU2MTllOWQ0MTM3NzBlOWFmMTYwOTk0IiwicyI6IjI0NDc3NTBiMmRjMzU1YTUifQ%3D%3D) STARTERS AND EXPERTS** by John Sazaklis

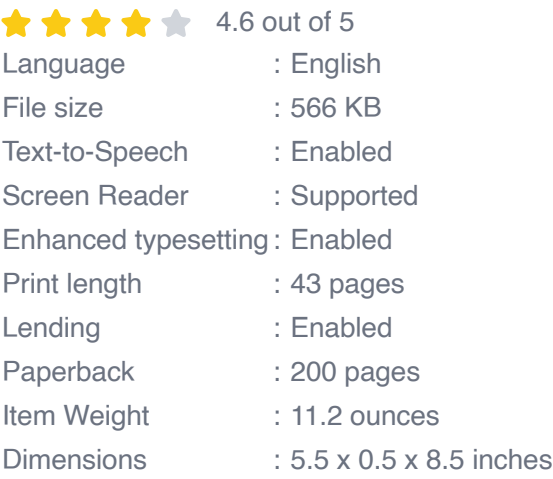

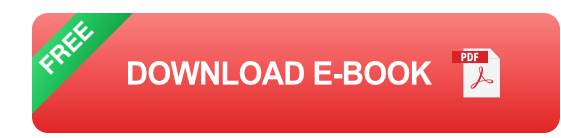

Here is a simple example of a TensorFlow program that prints "Hello, world!":

python import tensorflow as tf

# **Create a TensorFlow session**

sess = tf.Session()

## **Create a TensorFlow constant**

hello = tf.constant("Hello, world!")

# **Run the TensorFlow session**

print(sess.run(hello))

This program creates a TensorFlow session, creates a TensorFlow constant, and then runs the TensorFlow session. The output of the program is "Hello, world!".

TensorFlow is based on the concept of a **tensor**. A tensor is a multidimensional array of data. Tensors can be used to represent a variety of data types, including images, audio, and text.

TensorFlow also uses a concept called a **graph**. A graph is a representation of a computation. Graphs are used to define the operations that TensorFlow will perform.

To create a TensorFlow graph, you use a **TensorFlow session**. A TensorFlow session is a runtime environment that executes TensorFlow graphs.

Here is a simple example of a TensorFlow graph that adds two numbers:

python import tensorflow as tf

### **Create a TensorFlow session**

sess = tf.Session()

### **Create a TensorFlow constant**

 $a = tf constant(1) b = tf constant(2)$ 

### **Create a TensorFlow operation to add two numbers**

 $c = tf.add(a, b)$ 

## **Run the TensorFlow session**

print(sess.run(c))

This program creates a TensorFlow session, creates two TensorFlow constants, creates a TensorFlow operation to add two numbers, and then runs the TensorFlow session. The output of the program is 3.

Once you've mastered the basics of TensorFlow, you can start to explore more advanced topics. These topics include:

- **Deep learning** is a type of machine learning that uses multiple layers i. of artificial neural networks to learn complex patterns in data.
- **Natural language processing** is a type of machine learning that deals ú. with the understanding and generation of human language.

**Computer vision** is a type of machine learning that deals with the  $\blacksquare$ understanding and interpretation of images.

These are just a few of the many advanced topics that you can explore with TensorFlow.

TensorFlow is a powerful and versatile machine learning library that can be used to develop a wide variety of applications. This manual has provided a comprehensive overview of TensorFlow, covering everything from the basics to advanced topics. Whether you're a beginner or an expert, this manual will help you get the most out of TensorFlow.

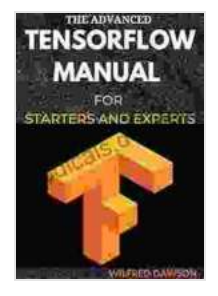

#### **[THE ADVANCED TENSORFLOW MANUAL FOR](https://periodicals.deedeebook.com/reads.html?pdf-file=eyJjdCI6IjdZMTB3aGcrTk0xNzFtVHZnNm5YMWxyZnp3SU5LdEpzaStNZWdyTGM1QXNYQ05HQjNqWlBxa3RVRHhJTDFXR1RRS1Y3WWhHSHZWMkhLT3RJWnpmSlpsaU9QMG9pYkRiSVdIcW4xSG5DSUk3VDNITWhQclNIQ3ZRb0NhalV1bTI4dU5DcjM5UmRVUW1PeEZ6NkdrZjBxWjcyXC9WUmNGM21RU1VIa1dHWXJ5dkFFeEYzamtSTjRLSjlpSjAyV1ZqcEMiLCJpdiI6IjA2MWE5NWJjOGU2MTllOWQ0MTM3NzBlOWFmMTYwOTk0IiwicyI6IjI0NDc3NTBiMmRjMzU1YTUifQ%3D%3D)**

**STARTERS AND EXPERTS** by John Sazaklis

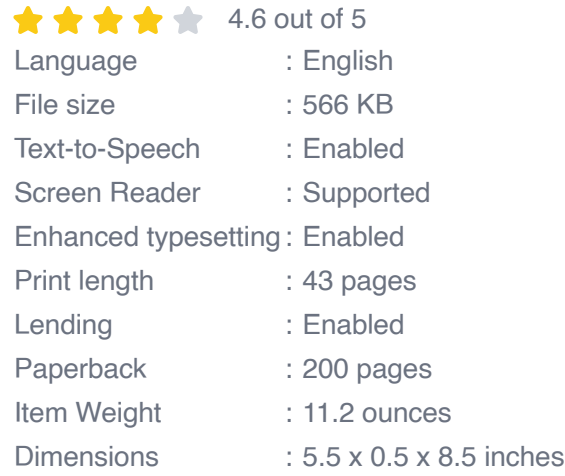

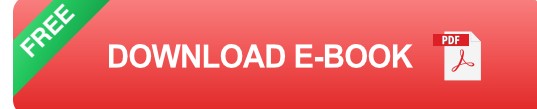

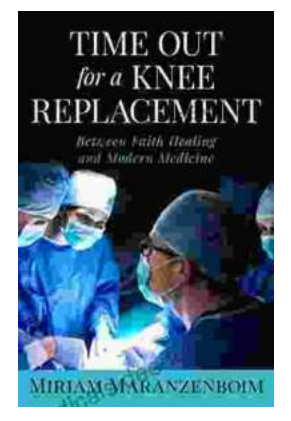

#### **Time Out for Knee Replacement: Essential [Information for Patients Undergoing Total Knee](https://periodicals.deedeebook.com/book/Time%20Out%20for%20Knee%20Replacement%20Essential%20Information%20for%20Patients%20Undergoing%20Total%20Knee%20Arthroplasty.pdf) Arthroplasty**

Total knee replacement (TKR) is a surgical procedure that involves replacing the damaged knee joint with an artificial implant. It is a common...

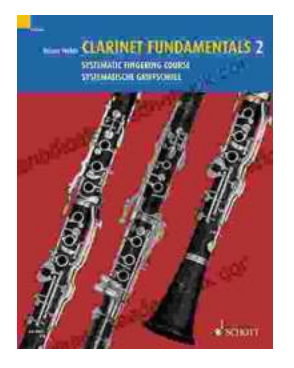

#### **[Clarinet Fundamentals: A Systematic Fingering](https://periodicals.deedeebook.com/book/Clarinet%20Fundamentals%20A%20Systematic%20Fingering%20Course%20for%20Beginners.pdf) Course for Beginners**

Welcome to the exciting world of clarinet playing! Whether you're a complete beginner or have some prior musical experience, our systematic fingering course is...